### Er data som forventet? Kontroller i IT-systemer

Generelle kontroller Applikasjonskontroller Validering Personopplysninger

## Generelle kontroller ISA315.A96

- Gjelder hele IT-miljøet
- Kontroller med generell anvendelse på tvers av applikasjonene
- Kontrollkategorier
	- Operativsystem
	- Dataressurser
	- Arbeidsdeling og tilgangskontroll
	- Systemutvikling, anskaffelse og vedlikehold
	- Katastrofeplan og fysisk sikring
	- (Kontroller i Pcmiljø)

# Applikasjonskontroller ISA315.A97

- Applikasjon: En IT-anvendelse med brukerformål
- Nøyaktighet og integritet i applikasjonsdata
- Kontinuitet, fullstendighet og nøyaktighet

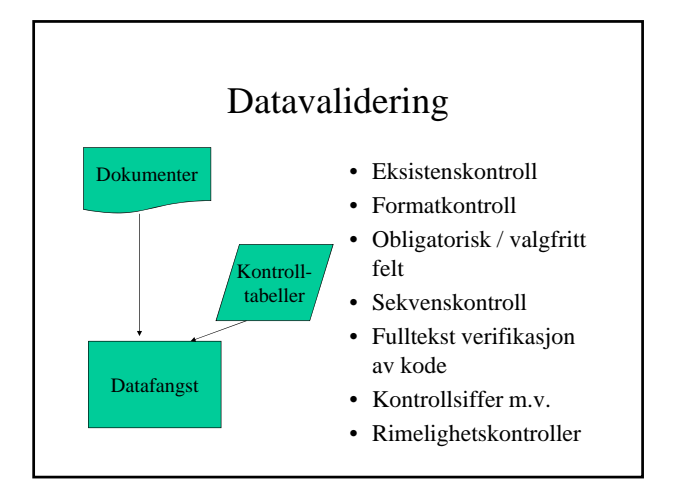

### Redundans

- Overflødige data
	- kommer du i morgen? kmr dui morgn?
	- Overflødig i forhold til tolkning / informasjon
- De overflødige data  $=$  redundante data brukes til kontroll
- Hva er overflødig her?  $-2+3=5$
- All kontroll forutsetter redundans

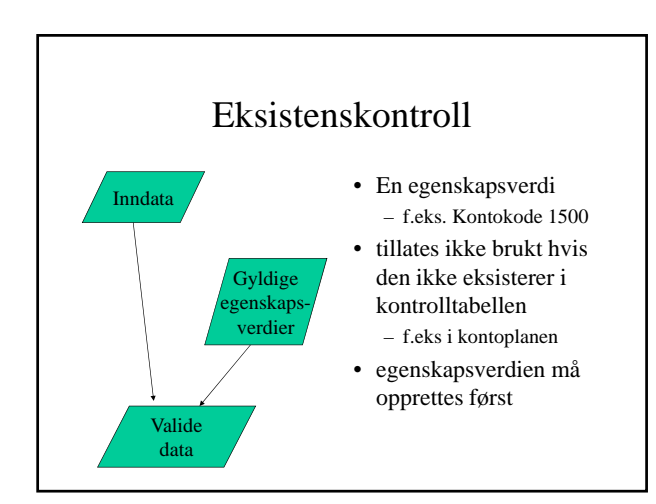

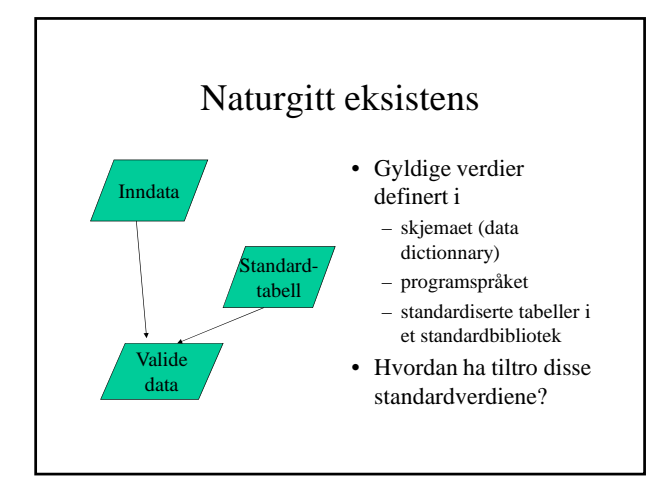

### Datatype

- (Typedefinisjon i programmeringsspråket)
- Typedefinisjon i skjemaet (data dictionnary)
- (Heltall, flyttall, antall desimaler)
- Numerisk, alfanumerisk
- Dato
- Mønster (tlfnr, mail-adresse, bankkonto)

## Ekkokontroll

- Fulltekst verifikasjon av inntastet kode
	- Når reskontronr tastes vises kundens navn
	- Hvilken tabell brukes?
- En passiv kontroll for systemet
- En aktiv kontroll for brukeren
- Svak kontroll
	- Best som navigasjonshjelpemiddel

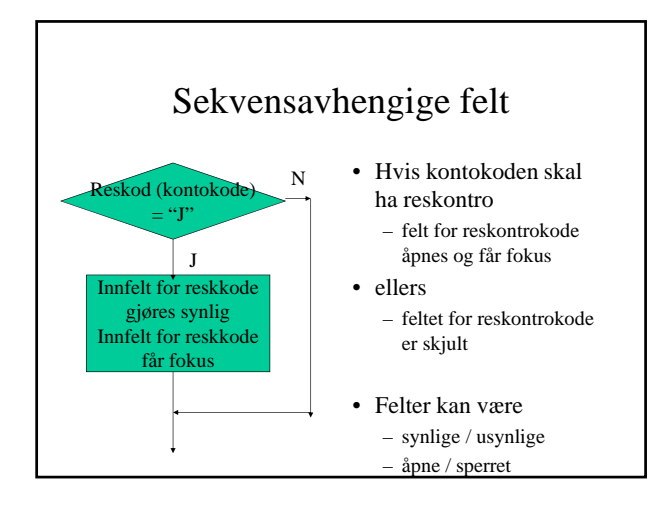

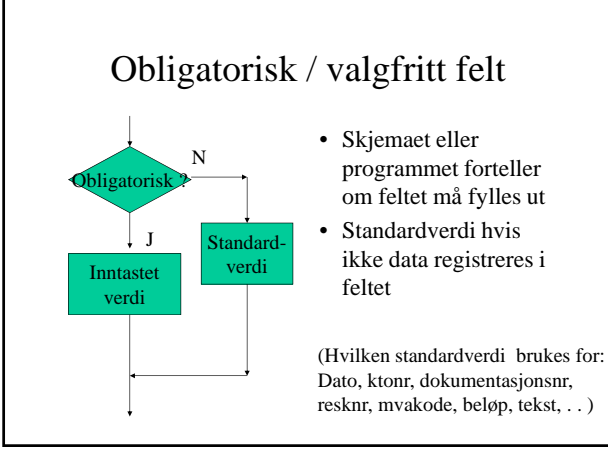

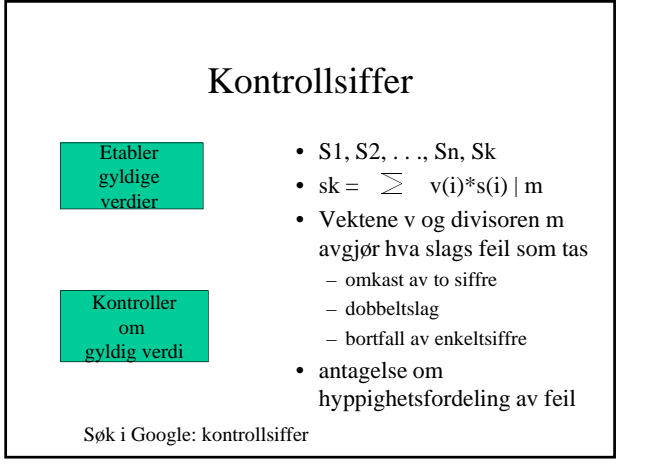

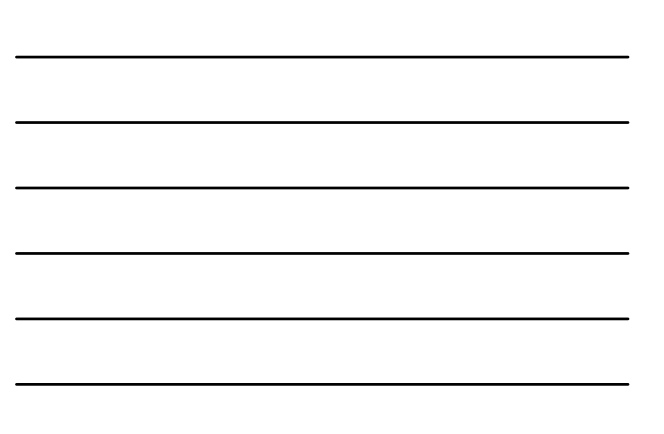

Dato, ktonr, dokumentasjonsnr,

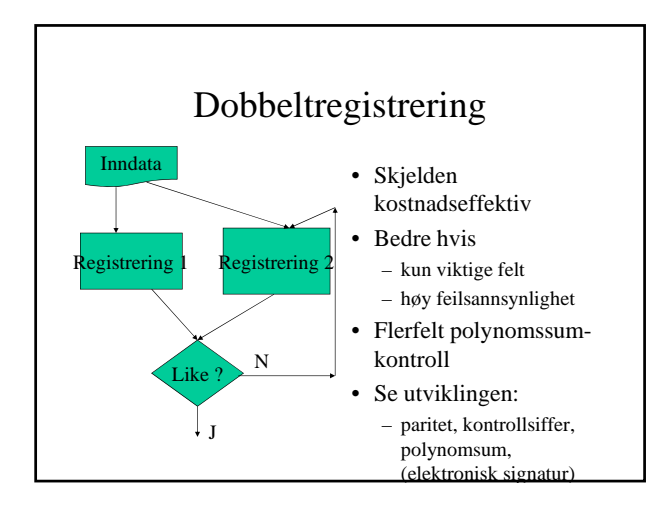

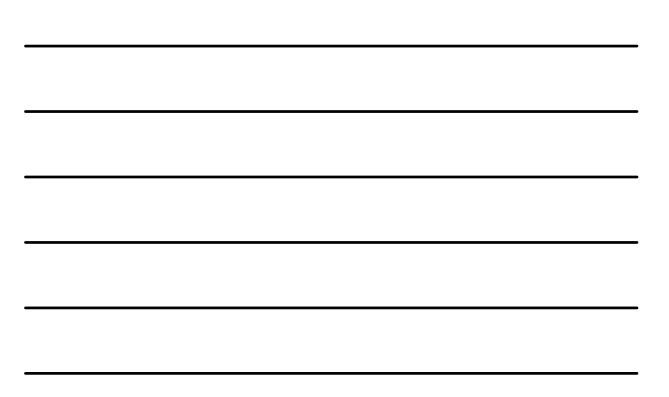

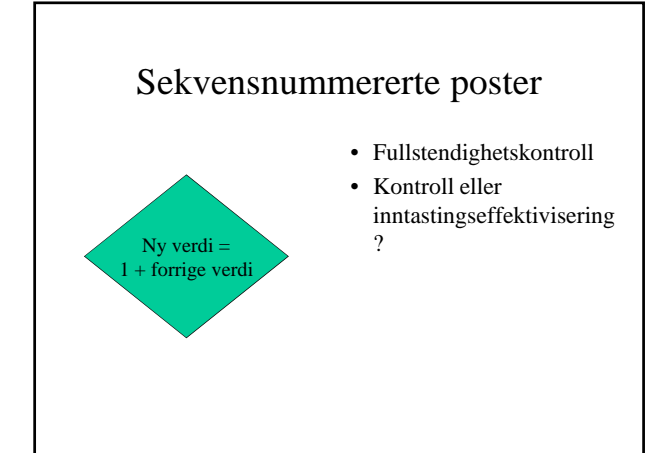

## Rimelighetskontroller

- Forventningsverdi
- Akseptabelt intervall
- Oppdatering av grenser

– manuelt

- statisk: i program
- dynamisk: i tabell
- automatisk (gjennomsnittsverdi, grenser)
	- histogram
	- poissonfordeling

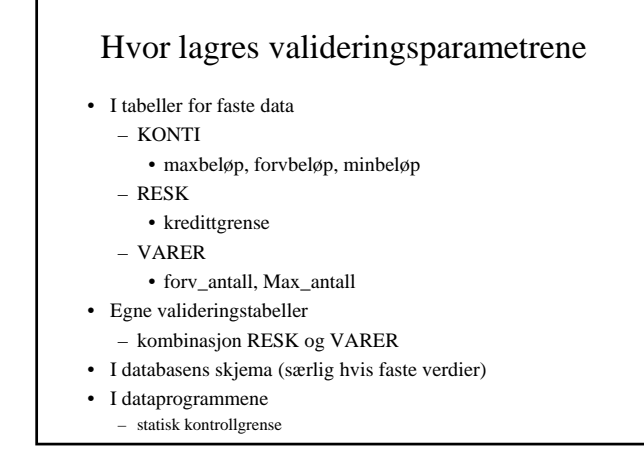

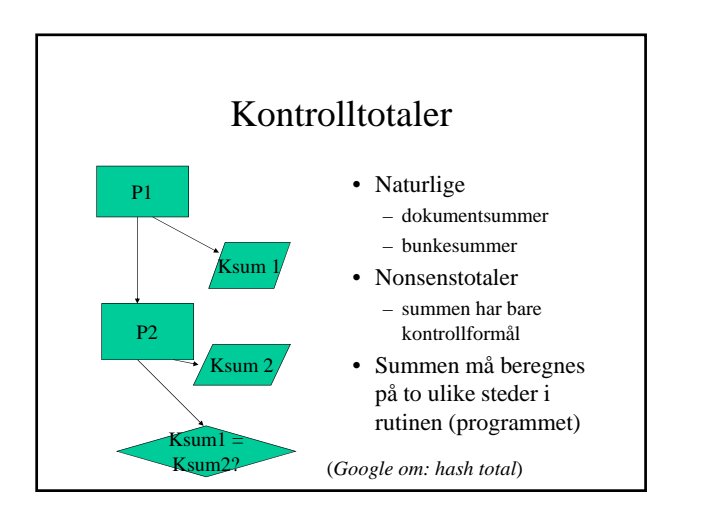

## Nonsenstotaler

- Varenr Antall
- 2 10 12 Kontrollsum 1
- *(11 7 Kontrollvekter)*
- *22 + 70= 92 Kontrollsum 2*
- Hvilken sum kontrollerer best?

### Avstemming

- Resultatet (summen, antallet) kan fremkomme på minst to måter
	- summering i tabell horisontalt og vertikalt
	- IB+trans=UB
	- ta vare på en bunkesum, kontroller siden
	- lagret sum (signatur) = beregnet sum (verifikasjon)
	- to ulike tidspunkter
	- to ulike steder

## Validering vs etterkontroll

- Teknisk sett samme kontroller som ved etterkontroll ("revisjon")
	- ACL, IDEA, osv
- men kontrollen tas ved registrering
- Derfor er en etterkontroll med eksakt samme kontrollhandling som ved validering mindre effektiv

– men, endrede parameterverdier mulig

### Personopplysninger (Poppl §2)

- Personopplysningsloven
- Meldeplikt personopplysninger
	- Unntak: bl.a. mellomværende kunder og leverandører (POF§7-6 og 7-7, jf. §7-14)
- Konsesjonsplikt
	- sensitive opplysninger
		- Unntak: Personalregistre (POF§7-16)
		- Kundeopplysninger (POF §7-14)
- Nyttig
	- §13 Informasjonssikkerhet (POS kap 2)
	- §14 Internkontroll (POF kap 3)
- (Helseregisterloven)